## نموذج وصف المقرر

## وصف المقرر

ي وفر وصف المقرر **ھ** ذا إيجازا مقتضبا ل **ھ**م خصائص المقرر ومخرجات التعلم المتوقعة من الطالب تحق **ی** ق**ھ** ا مبرهنا عما إذا كان قد حقق االستفادة القصوى من فرص التعلم المتاحة . والبد من الربط ب**ی** ن**ھ** ا وب **ی** ن وصف البرنامج .

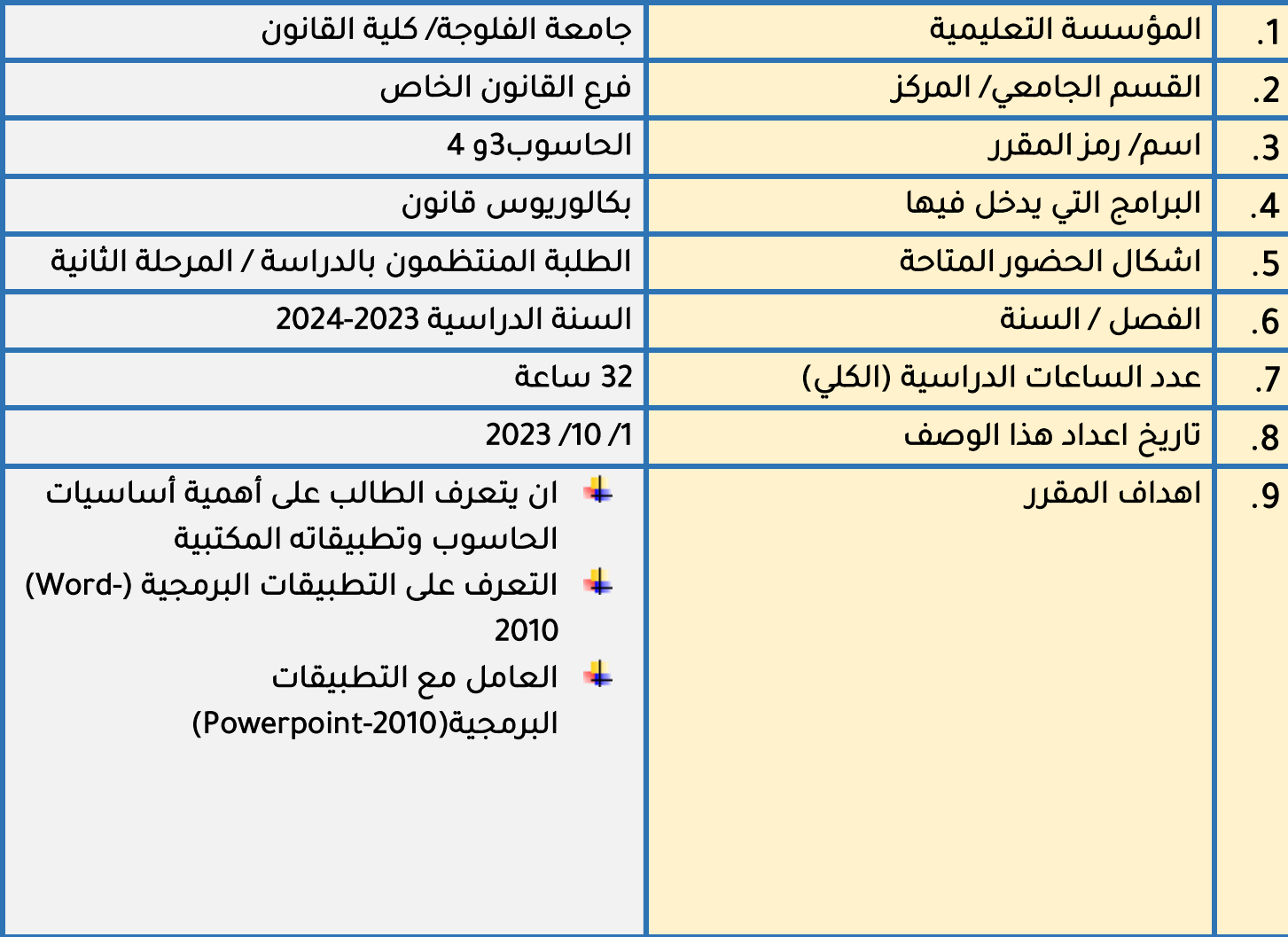

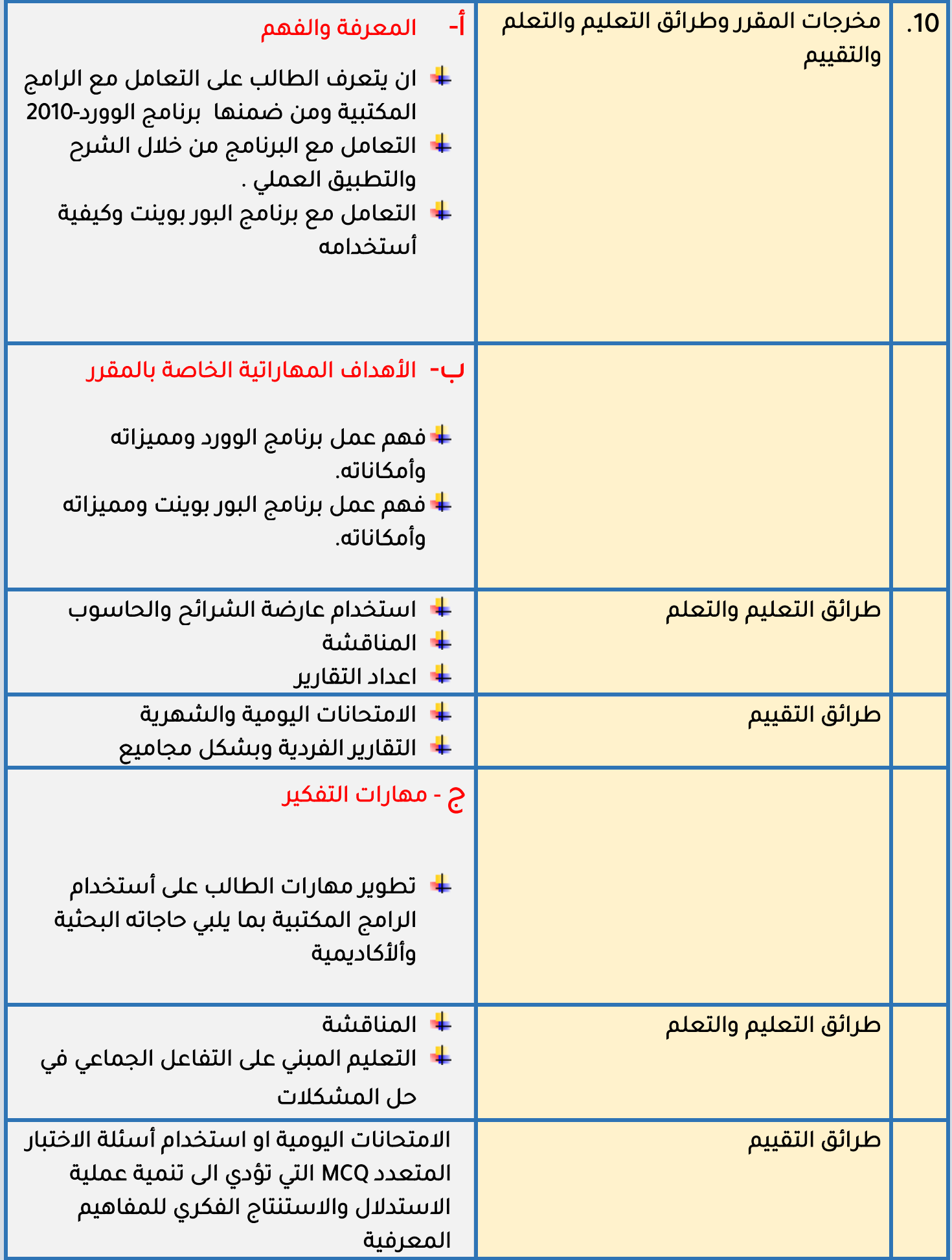

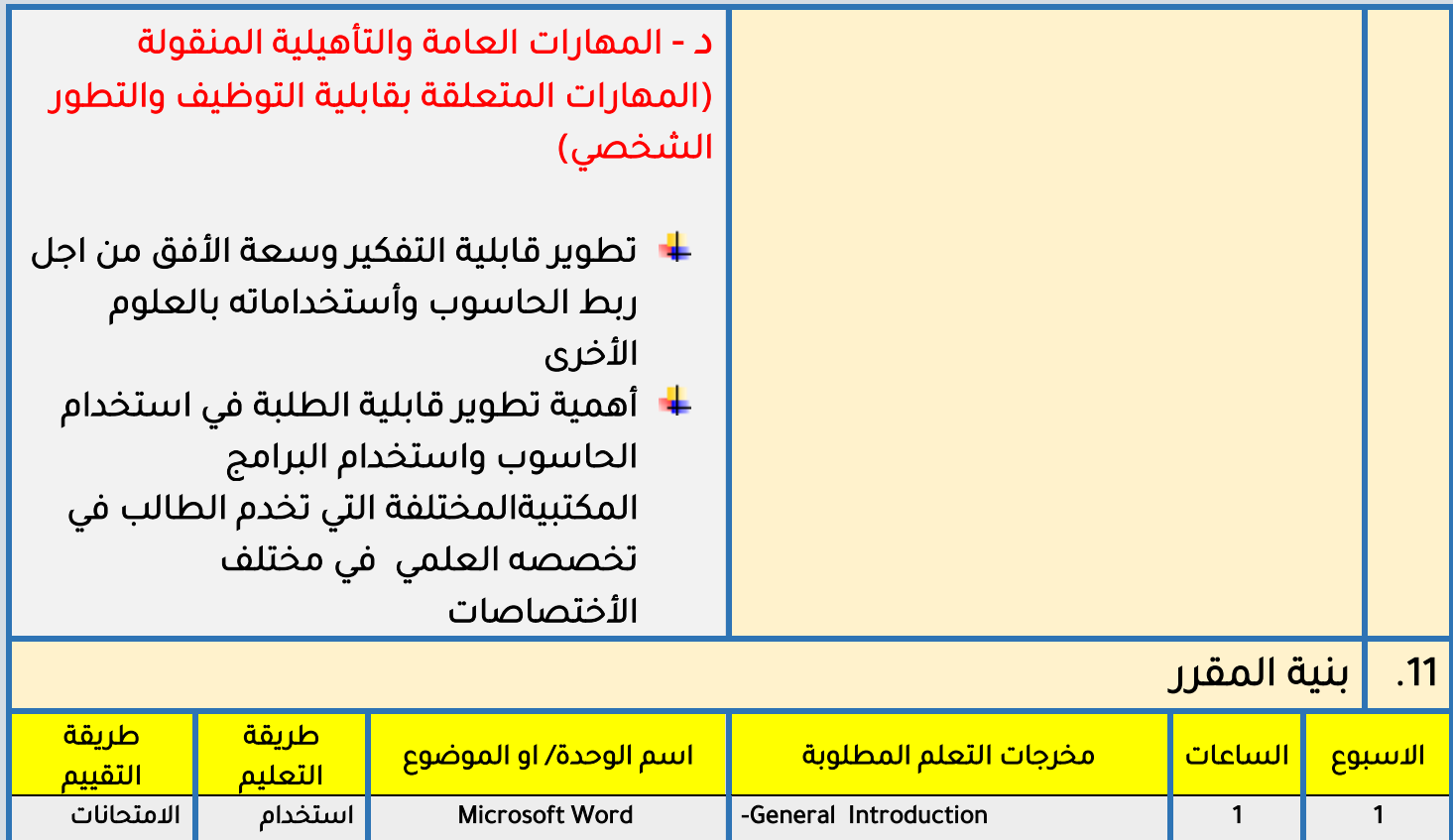

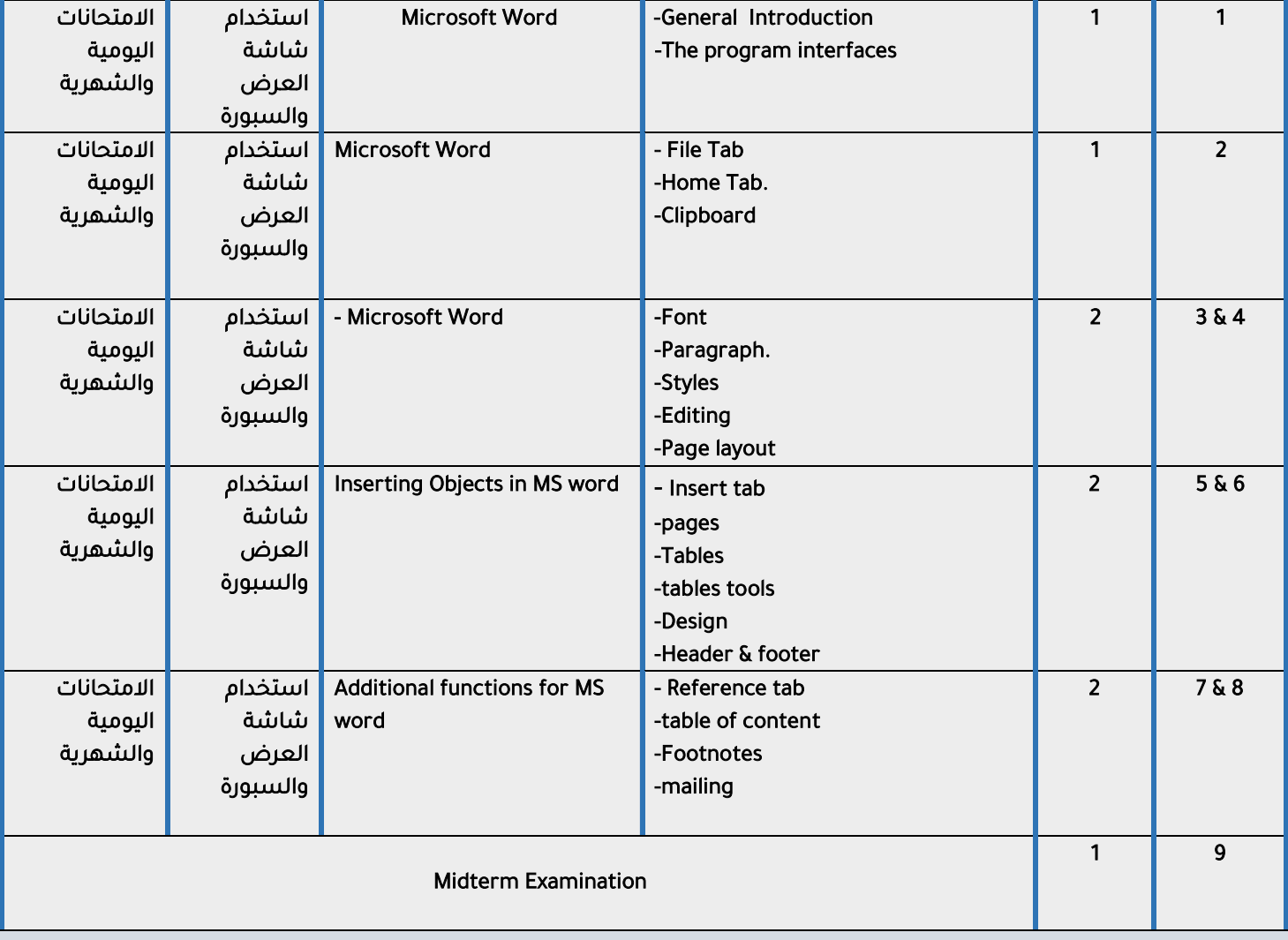

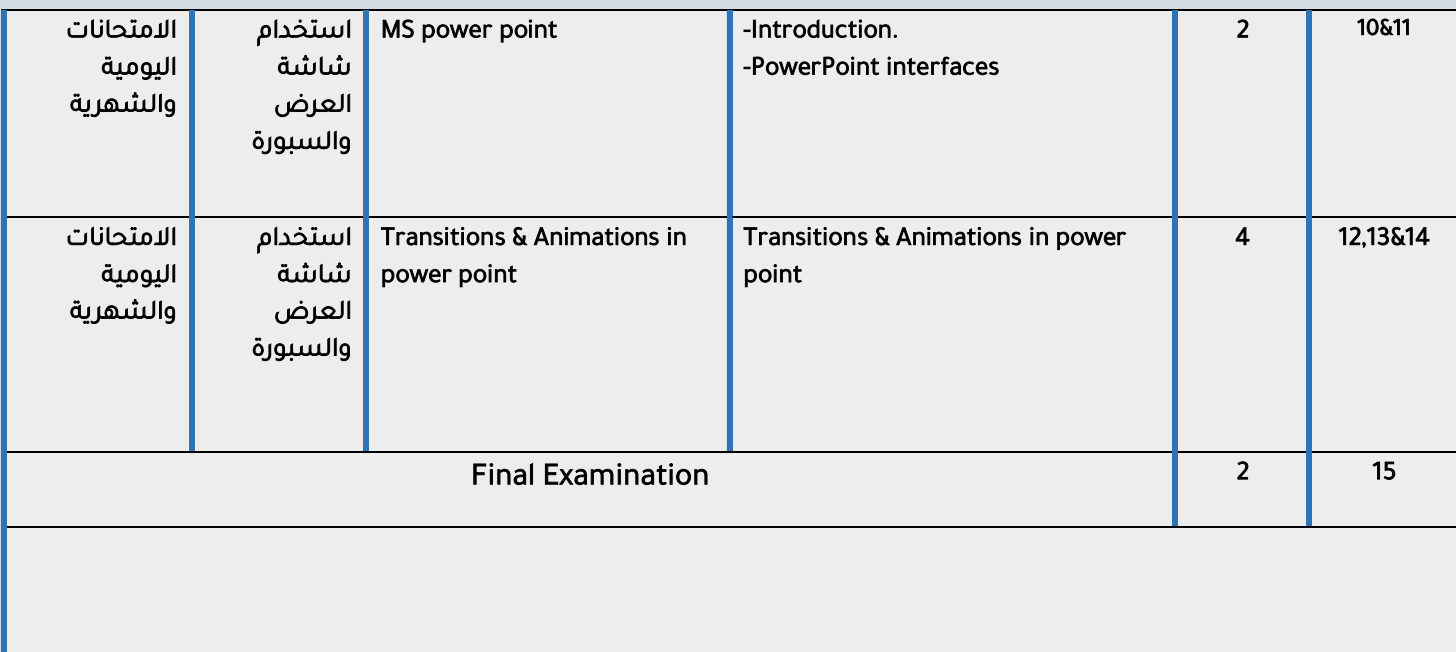

مقرر المنهج العملي

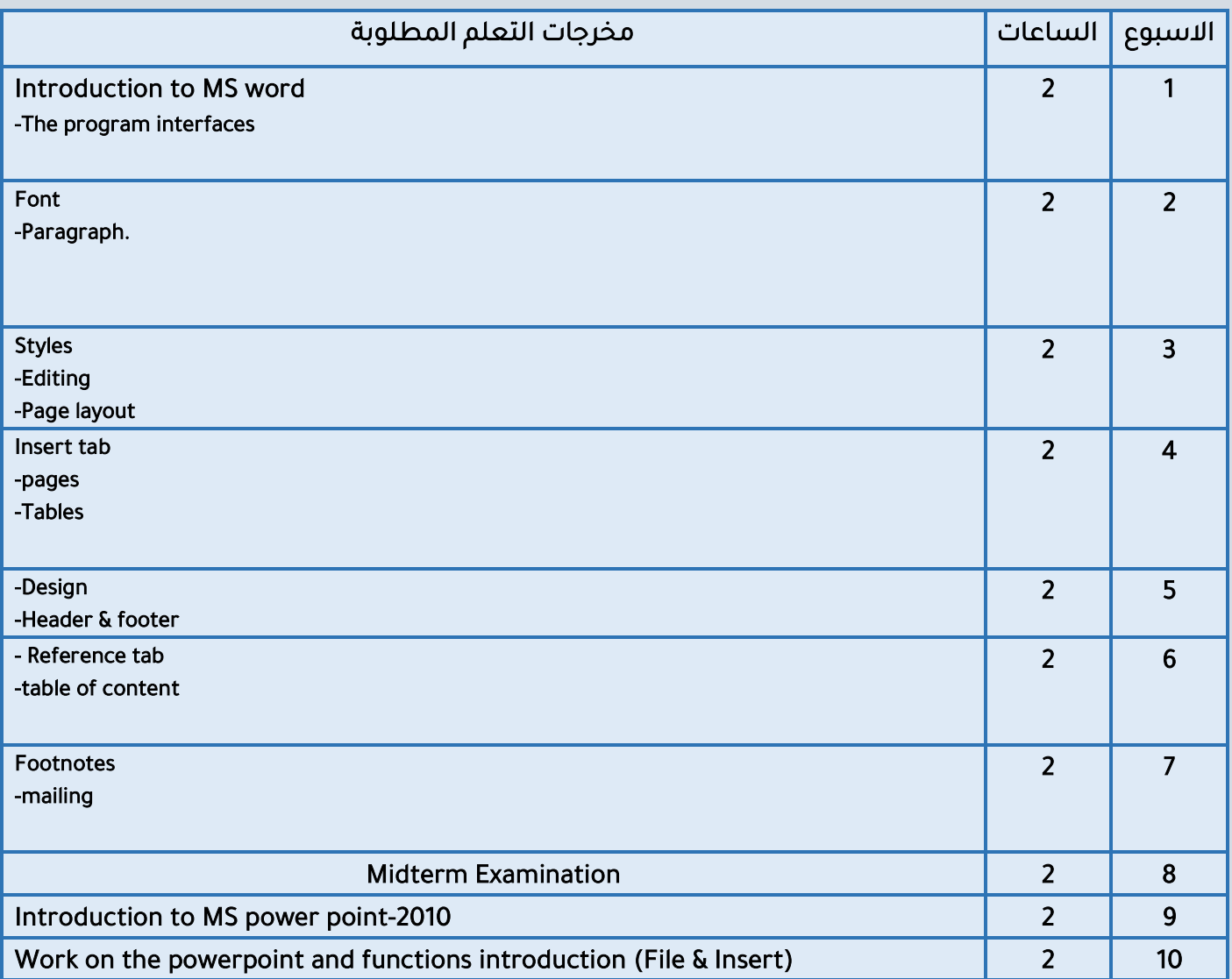

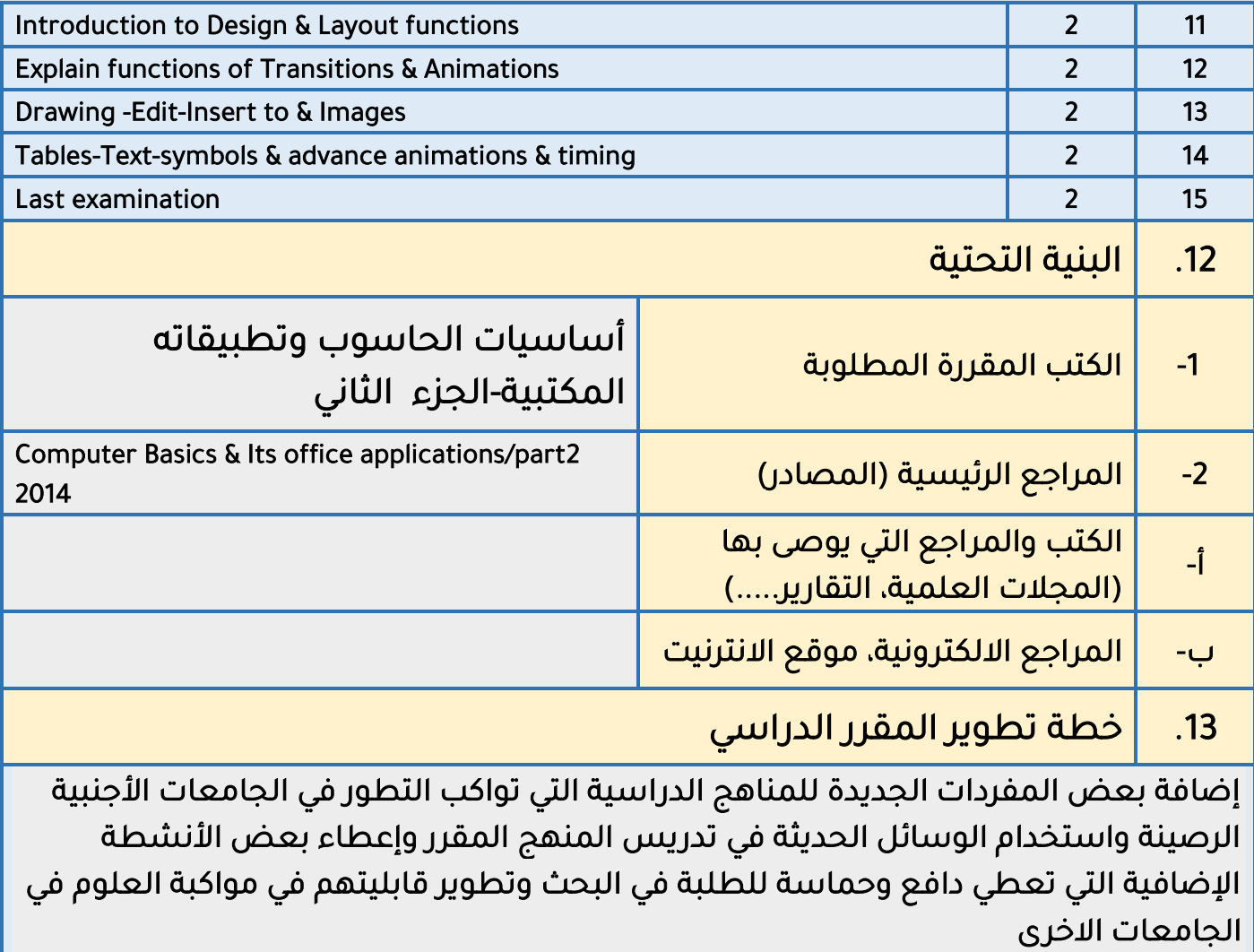

## Mark allocation

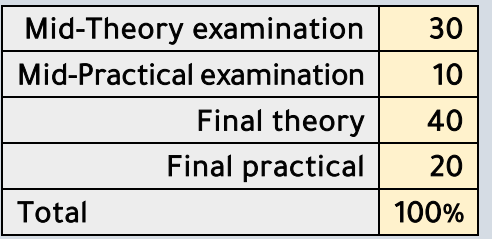